## Como solicitar certificado digital SSL para servidores web

## 12/06/2023 13:45:48

## **FAQ Article Print**

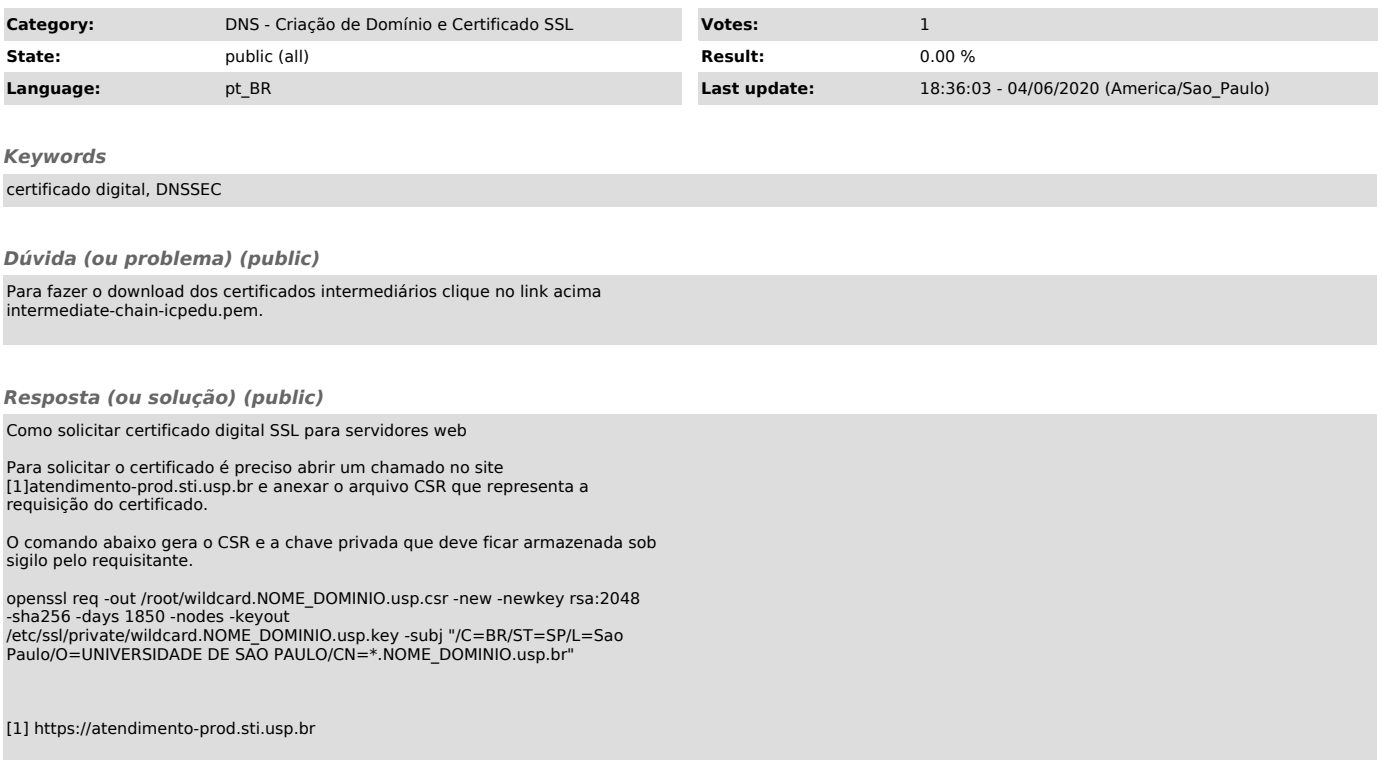